If you are still collecting information via paper forms, whether that be Physical Packets, Emergency Contact sheets or demographic information ATS provides you with a quick and smooth way to enter that information into the Athlete's Profile. The Quick Menu allows you to choose the area of information you are working with. It will also open up an interface that allows for smooth data entry and ease of choosing/switching athletes.

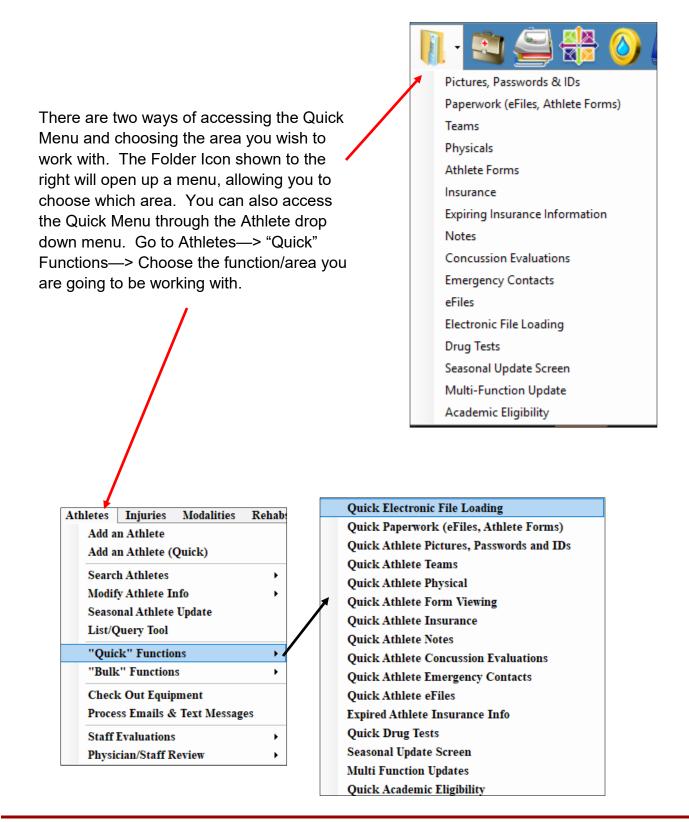

## ATS - Quick Paperwork Function

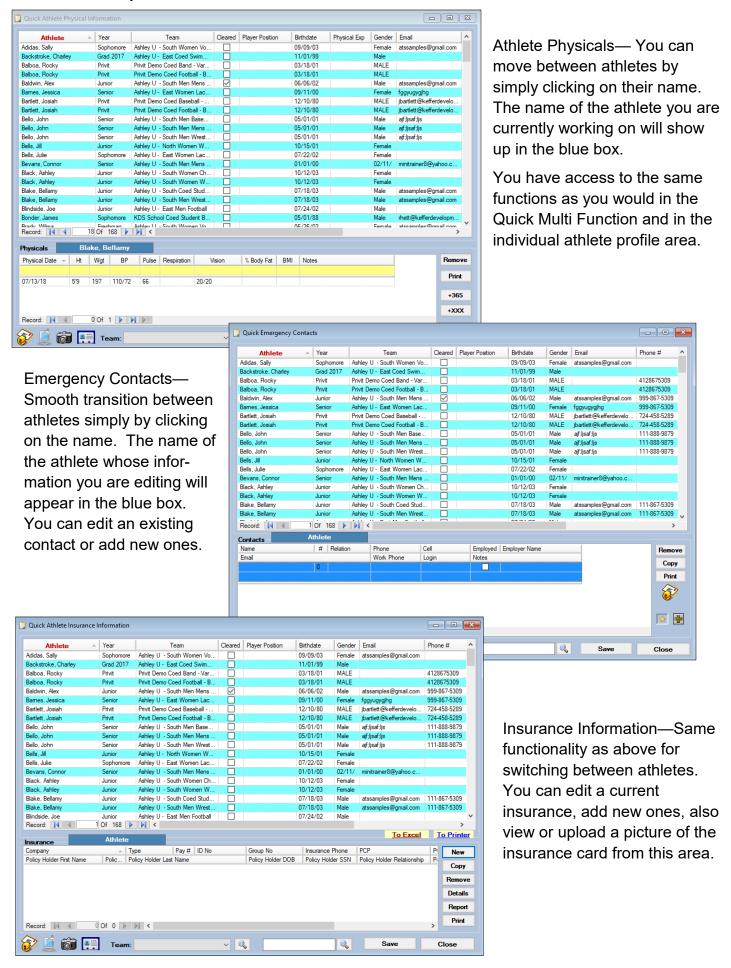

## ATS - Quick Paperwork Function

You have a few combination of choices, such as efiles, athlete forms and paperwork alone or as a group. If you would prefer to have all of these options available to you in one screen please see our Quick Multifunction Utility. To learn more about the Quick Multifunction click <a href="here">here</a>.

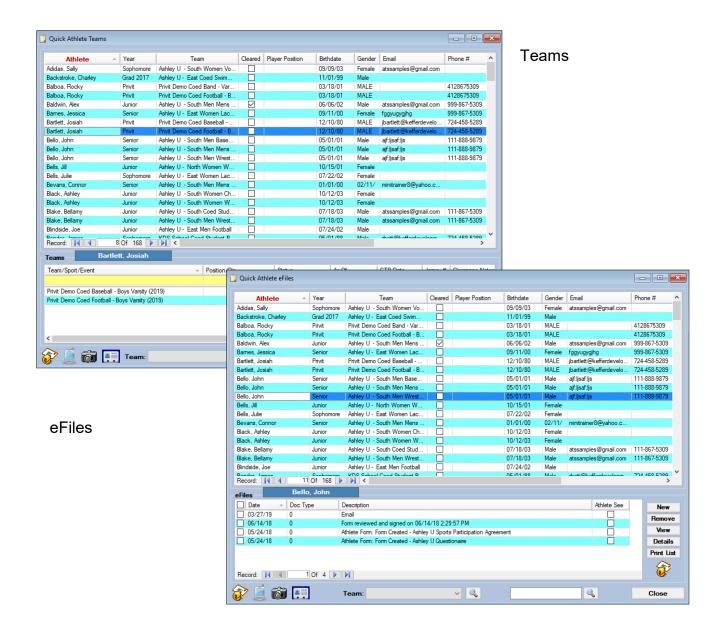